## Componentes fortemente conexas

S 19.8 CLRS 22.5

#### Digrafos fortemente conexos

Um digrafo é **fortemente conexo** se e somente se para cada par {s, t} de seus vértices, existem caminhos de s a t e de t a s

Exemplo: um digrafo fortemente conexo

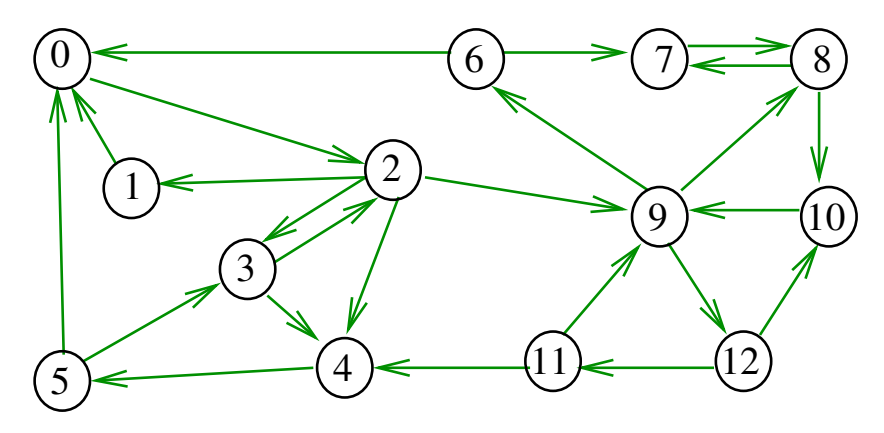

Algoritmos em Grafos  $-1^2$  sem 2014 1/1

#### Componentes fortemente conexas

Uma componente **fortemente conexa** (= strongly connected) é um conjunto maximal de vértices W tal que digrafo induzido por W é fortemente conexo

Exemplo: 4 componentes fortemente conexas

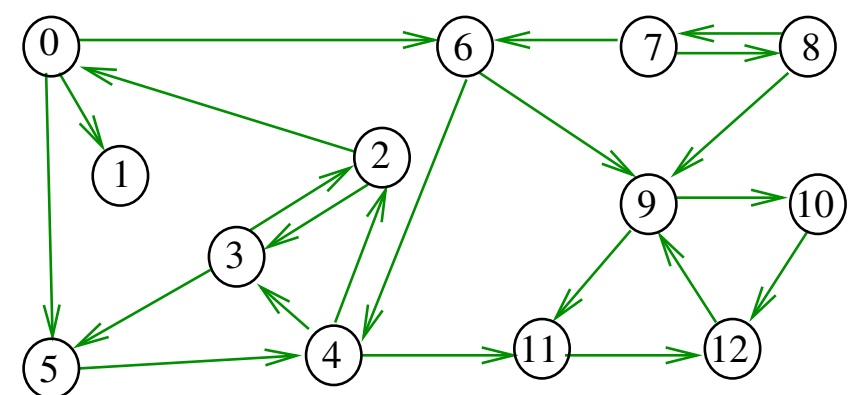

# Relações de equivalência

Dada uma relação binária  $\Rightarrow$  no conjunto C, seja  $\Rightarrow^*$ seu fecho reflexivo e transitivo. Defina, para  $a, b \in \mathcal{C}$  $a \Leftrightarrow b$  sse b e  $b \Rightarrow^* a$ claro que ⇔ é um relação de equivalência. Caso típico:  $\Rightarrow$  é alguma transformação de dados.

Problema: Determinar as classes de equivalência.

Mesma coisa que achar as componentes fortemente conexas do

grafo com vértices  $C$  e arcos dados por  $\Rightarrow$ .

## Determinando componentes f.c.

Exemplo

v 0 1 2 3 4 5 6 7 8 9 10 11 12

 $\frac{(11)}{2}$   $\rightarrow \frac{(12)}{2}$ 

 $(6) \leq \qquad (7) \leq \geq (8)$ 

 $\rightarrow$  9  $\rightarrow$  10

sc[v] 2 1 2 2 2 2 2 3 3 0 0 0 0

 $\overline{2}$ 

4

Problema: determinar as componentes fortemente conexas

Exemplo: 4 componentes fortemente conexas

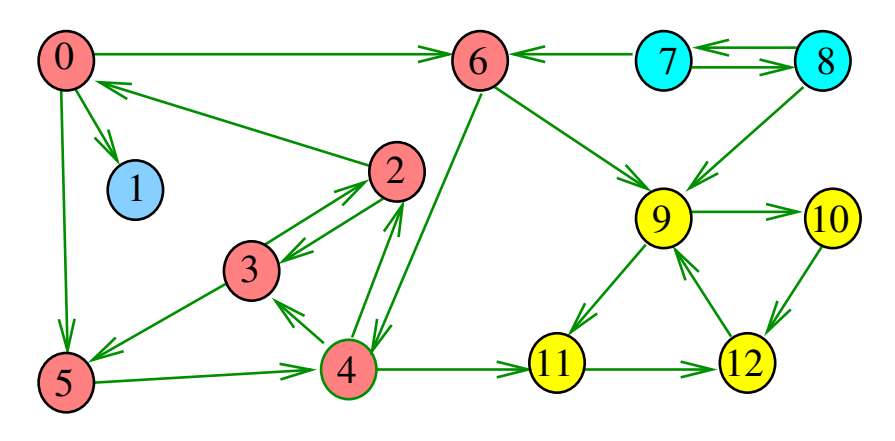

Algoritmos em Grafos —  $1^{\circ}$  sem 2014  $5/1$ 

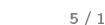

Algoritmos em Grafos  $-1^2$  sem 2014 6 / 1

1

3

 $\overline{0}$ 

5

Exemplo

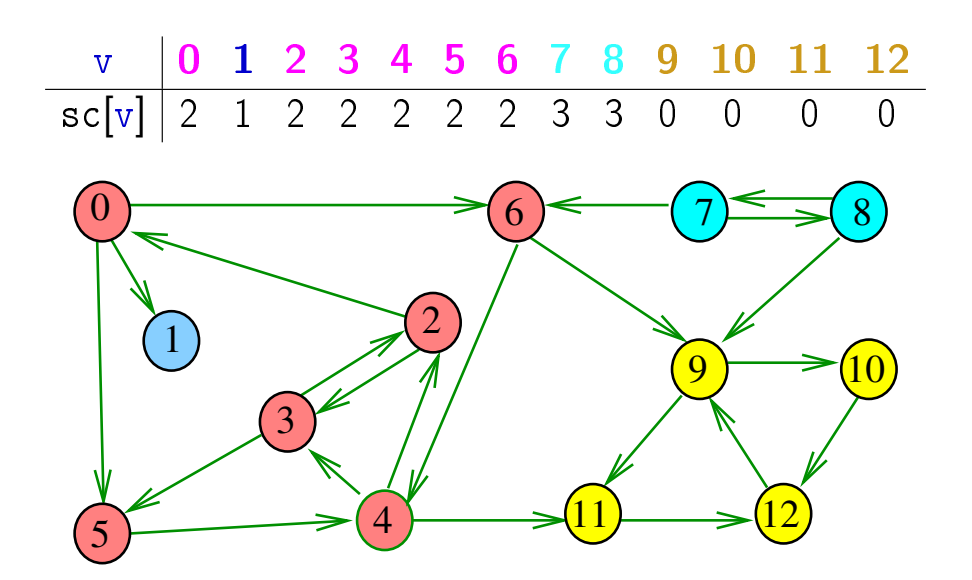

int strongreach(Digraph G,Vertex s,Vertex t) { return  $sc[s] == sc[t]$ ; }

strongreach

#### Força Bruta

int DIGRAPHsc1 (Digraph G) { Vertex  $v$ ,  $w$ ; int  $n$ ; Graph  $H = \text{GRAPHinit}(G -> V)$ ; 1 for  $(y = 0; y < G - \ge V; y++)$ 2 **for**  $(y = w+1; y < G->V; y++)$ 3 if  $(DIGRAPHpath(G, v, w) == 1)$ && DIGRAPHpath $(G, w, v) == 1)$ 4 GRAPHinsertE(H,v,w);  $5$   $n = \text{GRAPHcc(H)}$ ; 6 for  $(y = 0; y < G - \ge V; y++)$  $sc[v] = cc[v]$ : 8 return n ;

# Algoritmos em Grafos — 1º sem 2014  $\frac{9}{1}$

## Propriedade

Os vértices de uma componente fortemente conexa induzem uma subarborescência em uma floresta DFS

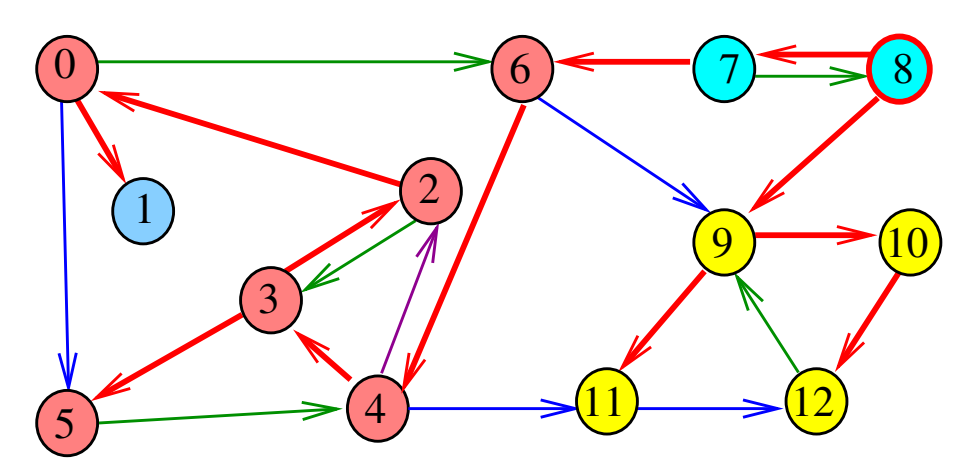

## Consumo de tempo

O consumo de tempo da função DIGRAPHsc1 para vetor de listas de adjacência é  $O(V^2(V+A))$ .

O consumo de tempo da função DIGRAPHsc1 para matriz de adjacência é  $O(V^4)$ .

Algoritmos em Grafos  $-1^2$  sem 2014 10 / 1

## Digrafo das componentes

O digrafo das componentes de G tem um vértice para cada componente fortemente conexa e um arco U-W se G possui um arco com ponta inicial em U e ponta final em W

Digrafo das componente é um DAG

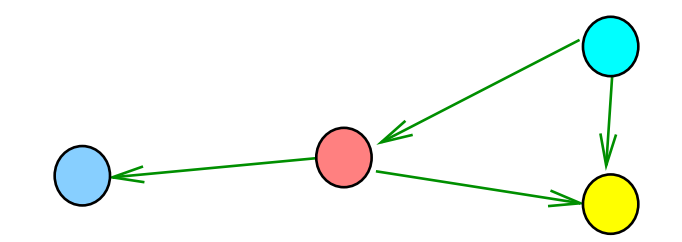

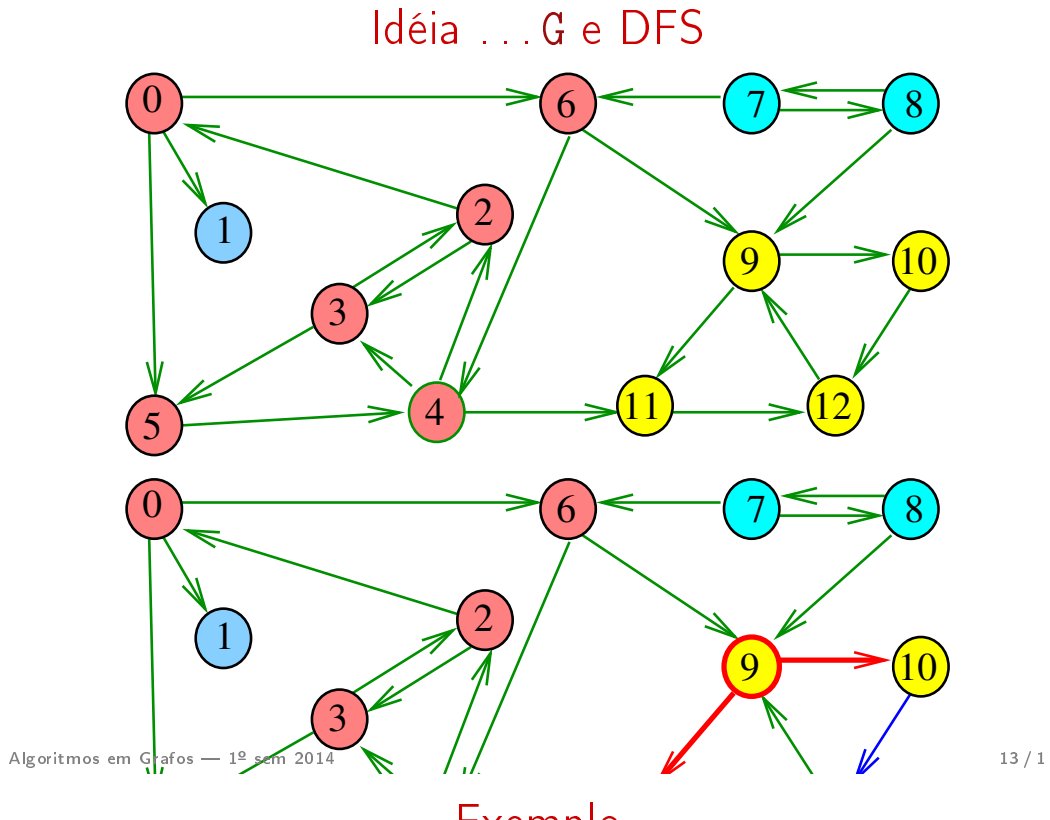

Exemplo

## Numeração pós-ordem (finalização)

 $pos[v] = numeração pós-orden de v$ sop[i] = vértice de numeração pós-ordem i pos[W] = maior numeração pós-ordem de um vértice em W

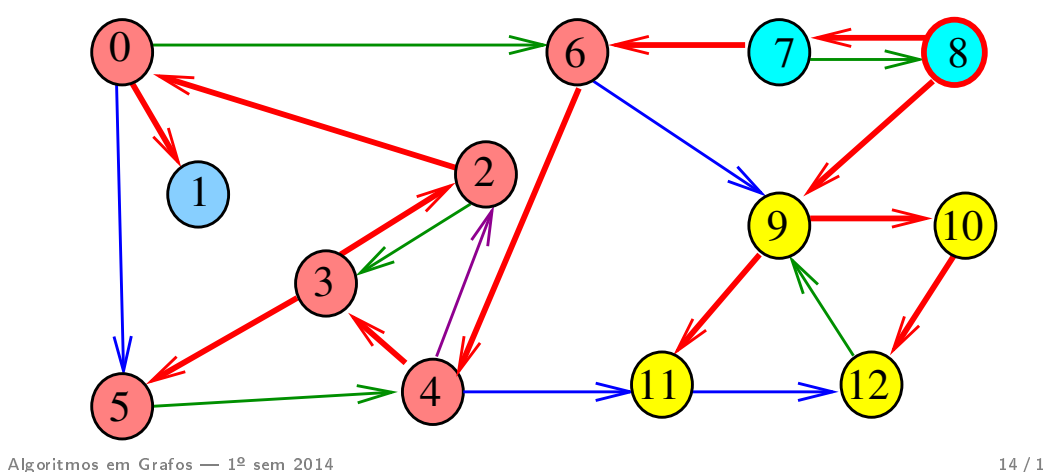

Exemplo

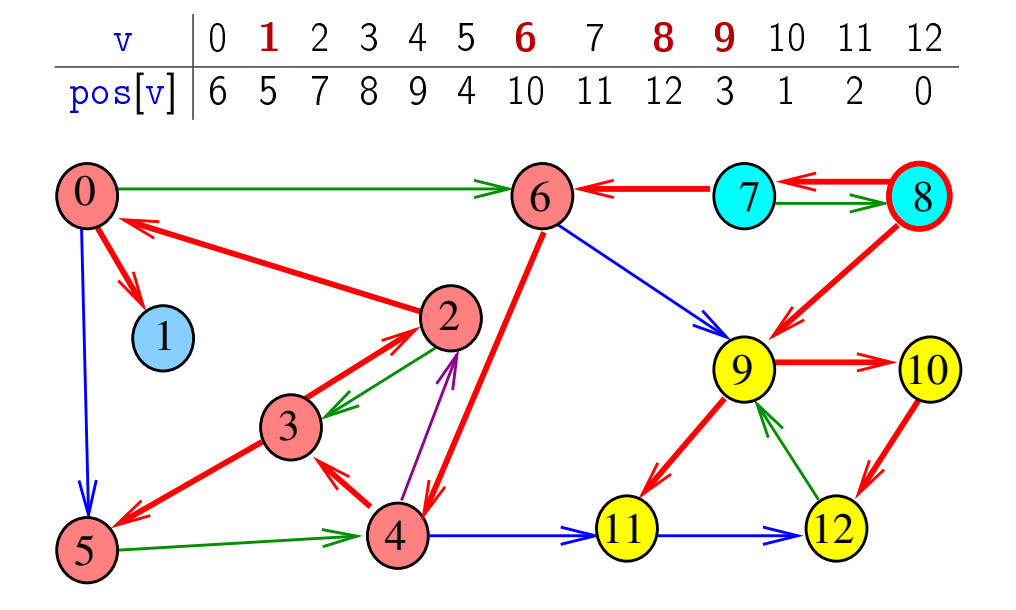

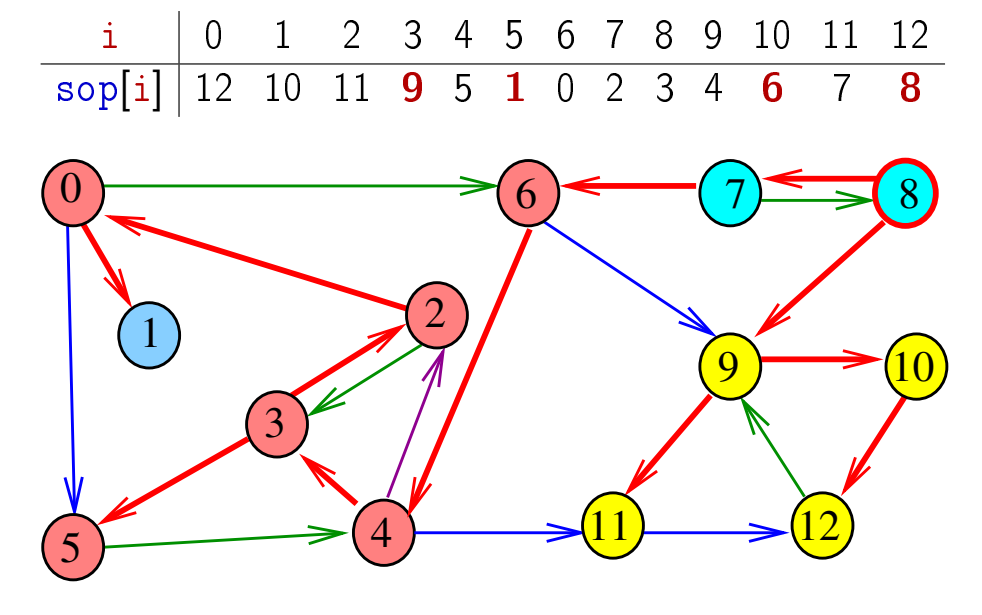

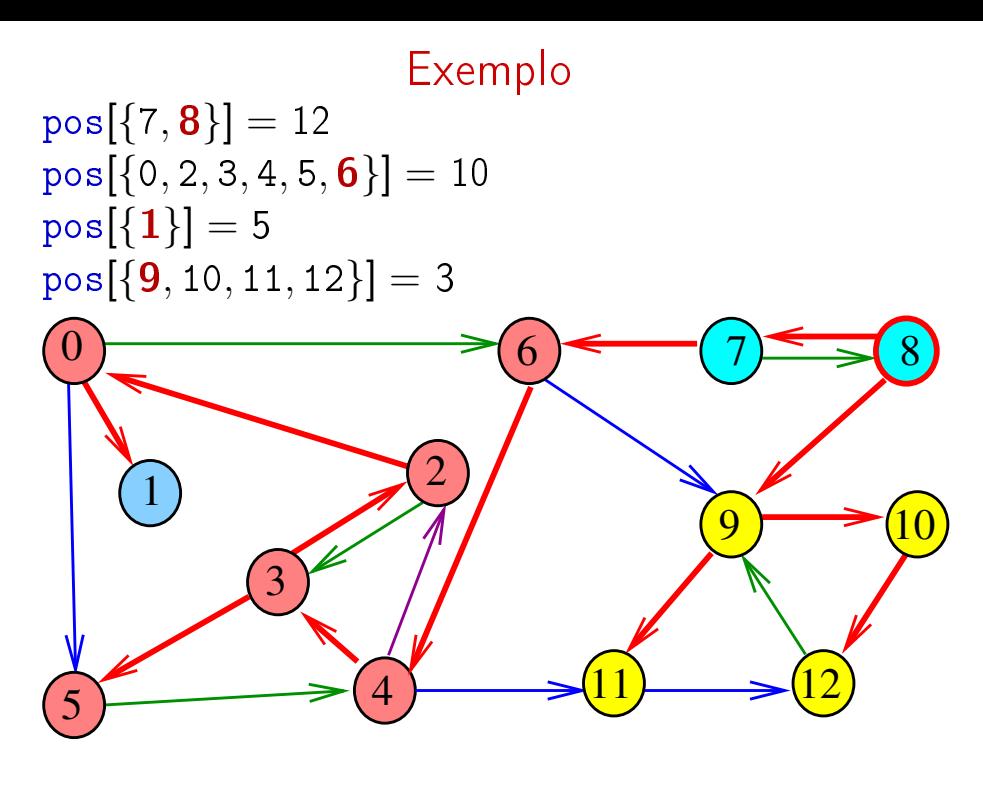

Algoritmos em Grafos  $-1^2$  sem 2014 17/1

# Propriedade

Um digrafo G e seu digrafo reverso R têm as mesmas componentes fortemente conexas

#### Exemplo: Digrafo G

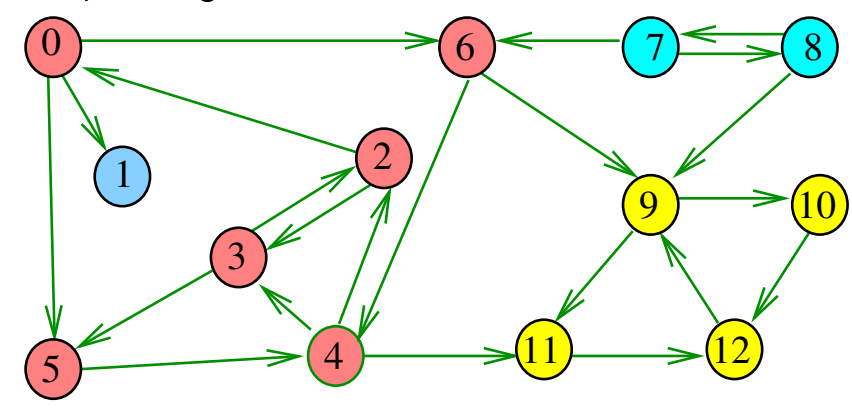

Exemplo: Digrafo reverso R de G

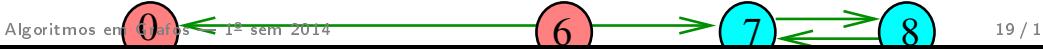

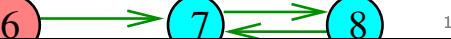

## Numeração pós-ordem e componentes f.c.

Se U e W são componentes f.c. e existe arco com ponta inicial em  $U$  e ponta final em  $W$ , então

 $pos[U] > pos[W]$ 

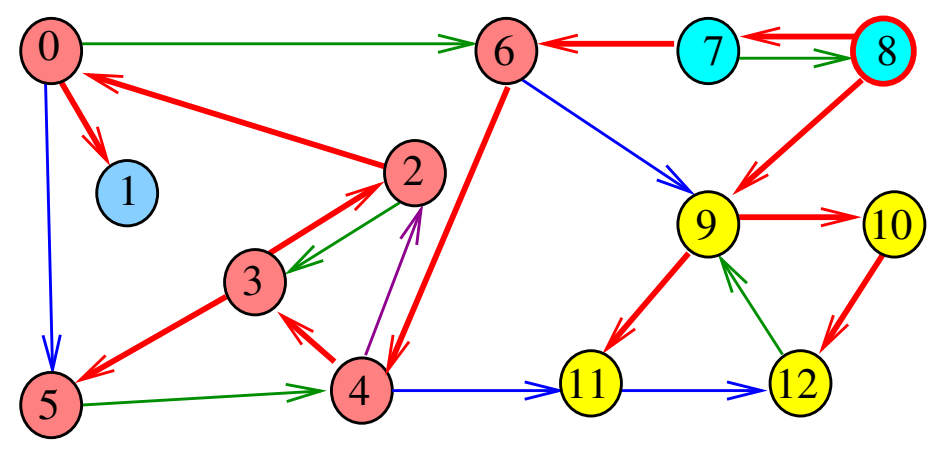

Algoritmos em Grafos — 1º sem 2014 18 / 1

Digrafo reverso R

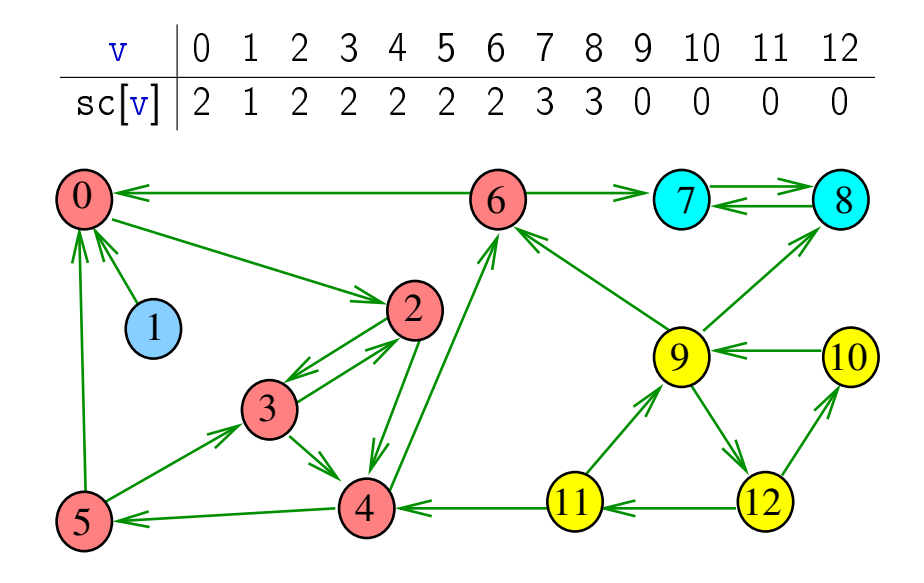

## Digrafo reverso R e DFS

## Digrafo reverso R e DFS

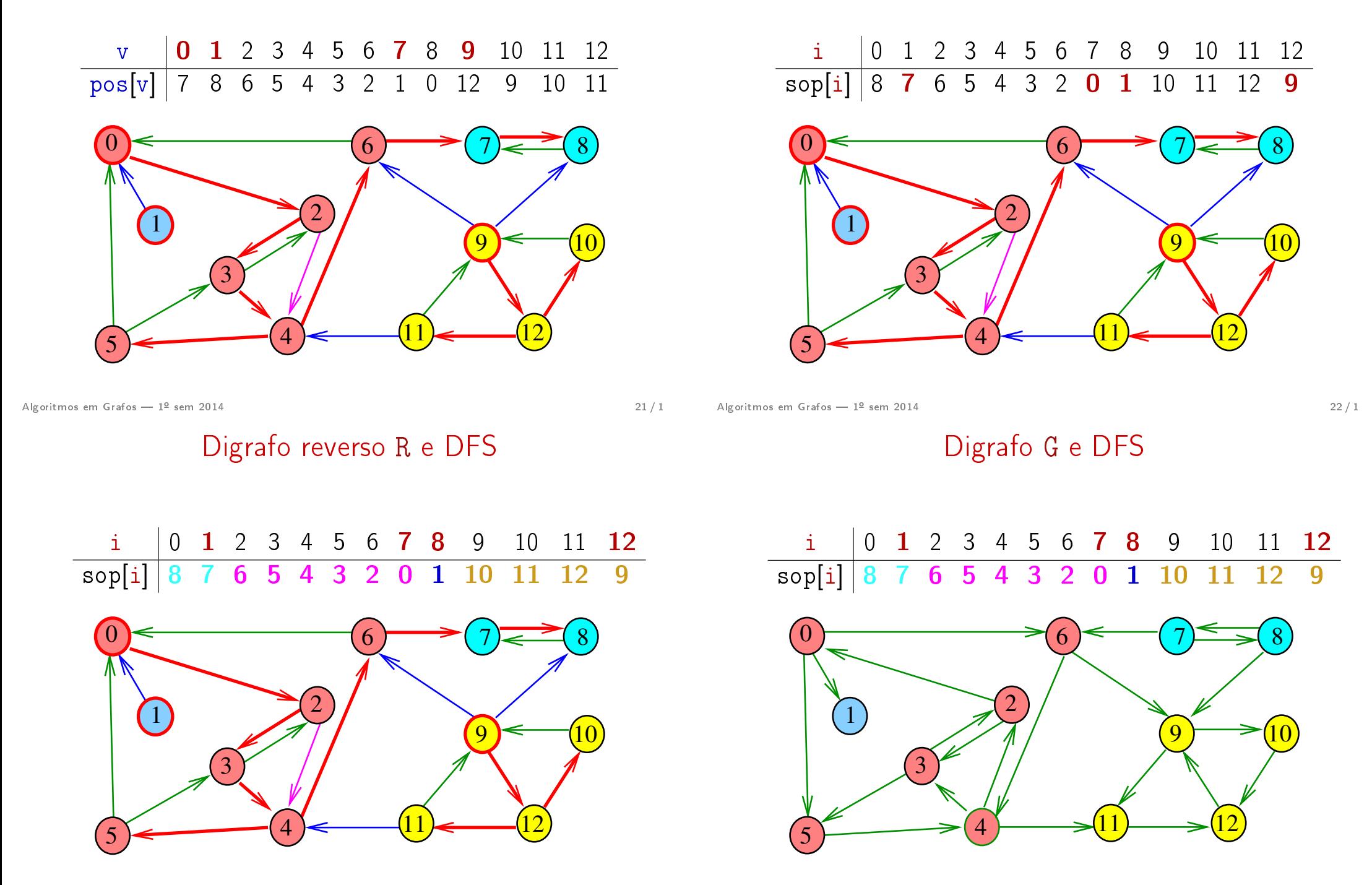

#### Digrafo G e DFS

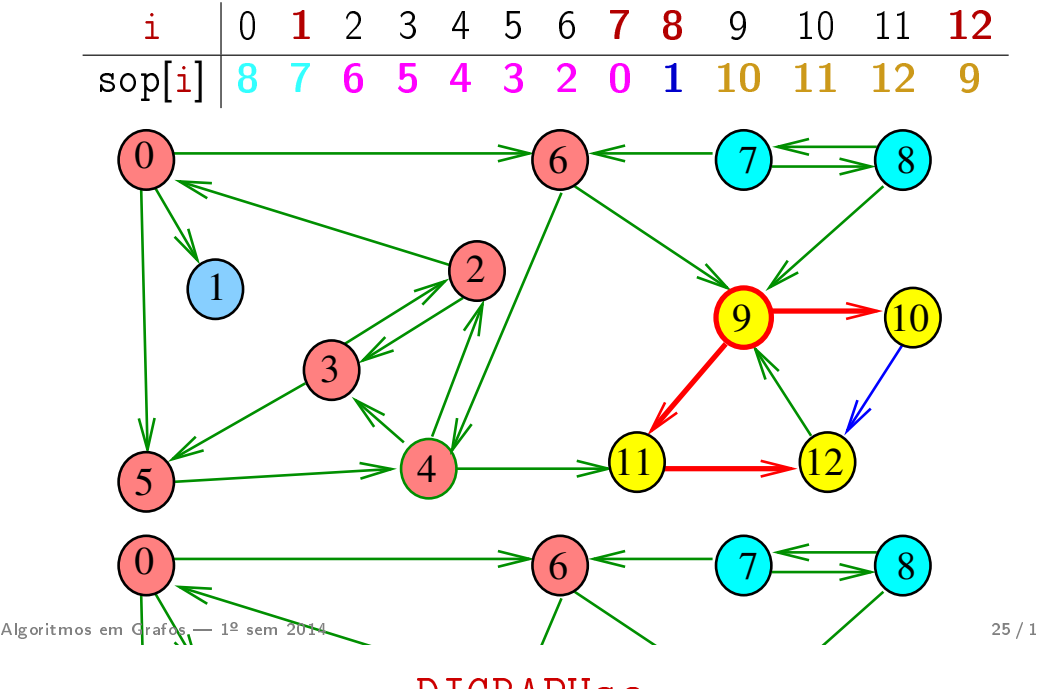

DIGRAPHsc

int DIGRAPHsc (Digraph G) { 5  $\mathbf{6}$  dfsRsc $(R, v, 0)$ ; ι − ∪;<br>· (ν = ∩· ν < ! int id, i; 4 for  $(v = 0; v < R->V; v++)$ **3** for  $(v = 0; v < R \rightarrow V; v++)$  sc[v]=-1; Vertex v ; 1 Digraph R = DIGRAPHreverse(G); 2  $cnt = 0$ ; 5 if  $(sc[v] == -1)$ 

# Algoritmo de Kosaraju

A função devolve o número de componentes fortemente conexas do digrafo G

static int sc[maxV]; static Vertex sop [maxV], sopR [maxV]; static int cnt, id;

Além disso, ela armazena no vetor sc o número da componente a que o vértice pertence: se o vértice v pertence à  $k$ -ésima componente então  $sc[v]$  ==  $k-1$ 

int DIGRAPHsc (Graph G)

Algoritmos em Grafos —  $1^{\circ}$  sem 2014  $26/1$ 

## DIGRAPHsc

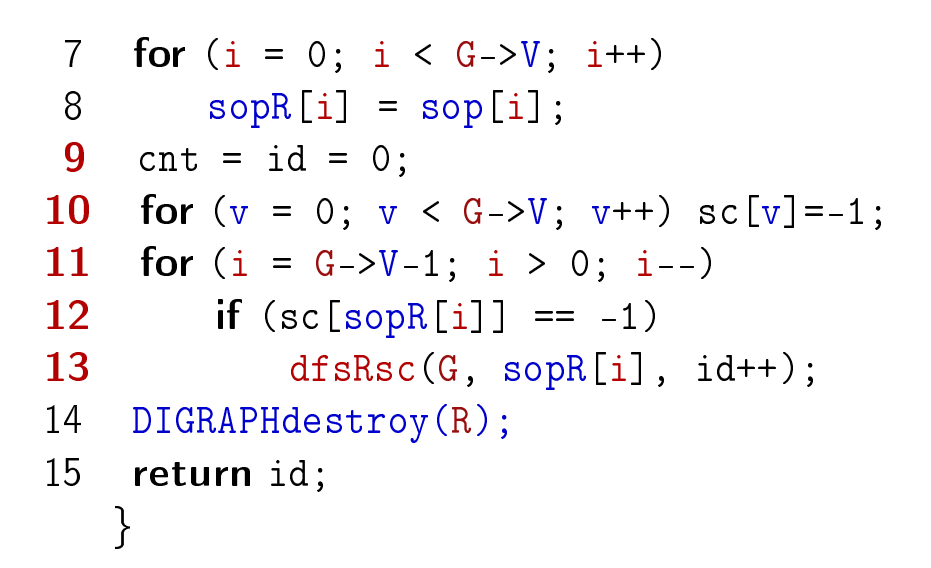

#### dfsRsc

#### DIGRAPHreverse

void dfsRsc(Digraph G,Vertex v,int id){ link p;  $1 \quad sc[v] = id;$ 2 for  $(p = G - \geq adj[v]; p; p = p - \geq next)$ 3 if  $(\text{sc}[p - \gt w] = -1)$ 4 dfsRsc(G, p->w, id);  $5 \text{ pos}[v] = \text{cnt};$  /\* não precisa \*/ 6 sop $[cnt++] = v;$ }<br>*}* 

Digraph DIGRAPHreverse (Digraph G) {

- 1 Vertex v; link p; 2 Digraph  $R = DIGRAPHinit(G->V);$
- 3 for  $(v = 0; v < G->V; v++)$
- 4 for  $(p = G \geq adj[v]; p; p = p \geq next)$

Algoritmos em Grafos  $-1^2$  sem 2014  $30/1$ 

5 DIGRAPHinsertA(G,p->w,v);

6 return R;

}

Algoritmos em Grafos —  $1^{\circ}$  sem 2014  $29/1$ 

Consumo de tempo

O consumo de tempo da função DIGRAPHsc é  $O(V + A)$